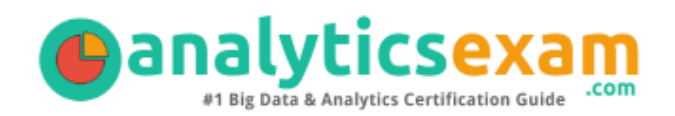

# SAS A00-278

### SAS VISUAL BUSINESS ANALYTICS CERTIFICATION QUESTIONS & ANSWERS

Exam Summary – Syllabus –Questions

 $\overline{a}$ 

**A00-278**

**[SAS Visual Analytics 7.5/8.3 Analysis and Design](https://www.sas.com/en_us/certification/credentials/bi-analytics/visual-business-analytics.html) 55-60 Questions Exam – 68% Cut Score – Duration of 100 minutes**

www.AnalyticsExam.Com

### **Table of Contents**

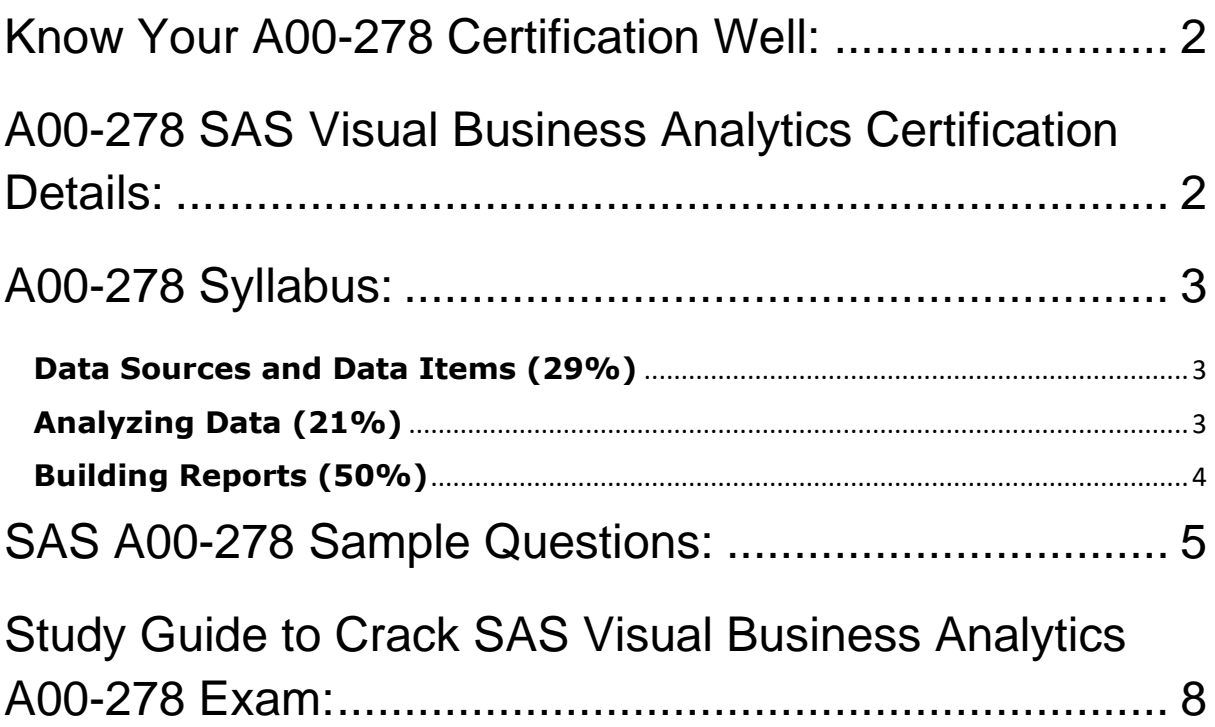

## <span id="page-2-0"></span>Know Your A00-278 Certification Well:

The A00-278 is best suitable for candidates who want to gain knowledge in the SAS BI & Analytics. Before you start your A00-278 preparation you may struggle to get all the crucial SAS Visual Business Analytics materials like A00- 278 syllabus, sample questions, study guide.

But don't worry the A00-278 PDF is here to help you prepare in a stress free manner.

The PDF is a combination of all your queries like-

- What is in the A00-278 syllabus?
- How many questions are there in the A00-278 exam?
- Which Practice test would help me to pass the A00-278 exam at the first attempt?

Passing the A00-278 exam makes you SAS Visual Analytics 7.5/8.3 Analysis and Design. Having the SAS Visual Business Analytics certification opens multiple opportunities for you. You can grab a new job, get a higher salary or simply get recognition within your current organization.

# <span id="page-2-1"></span>A00-278 SAS Visual Business Analytics Certification Details:

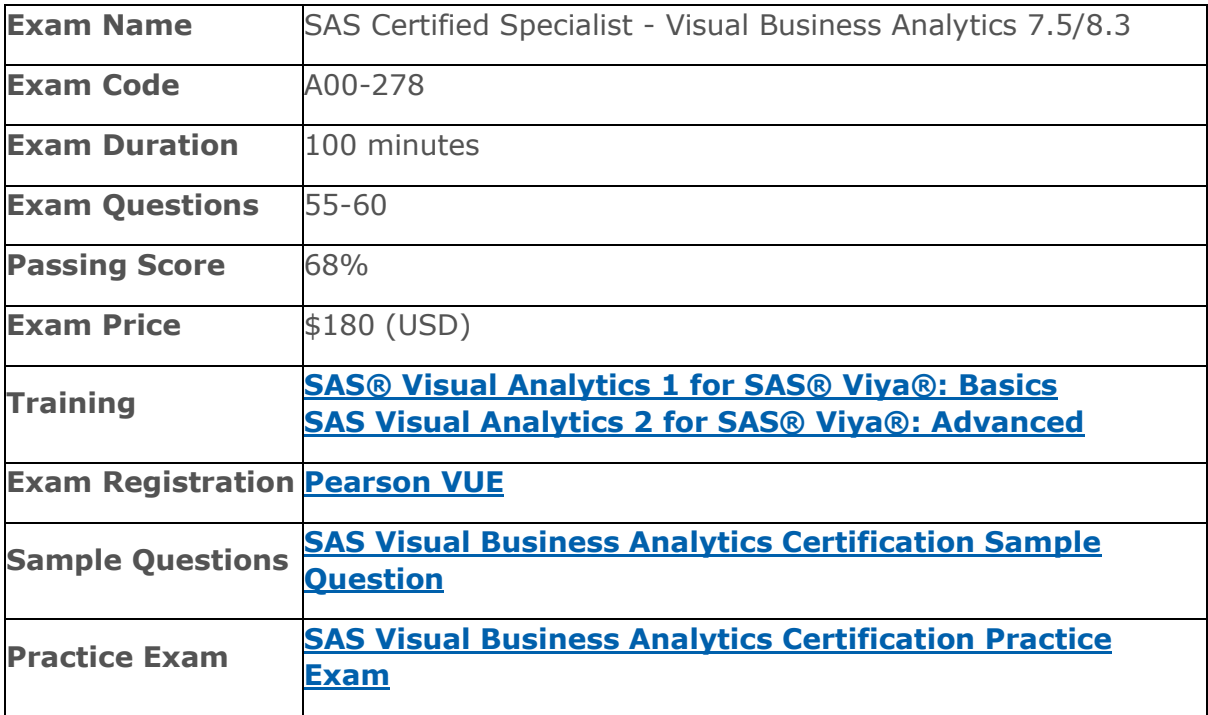

# <span id="page-3-0"></span>A00-278 Syllabus:

<span id="page-3-2"></span><span id="page-3-1"></span>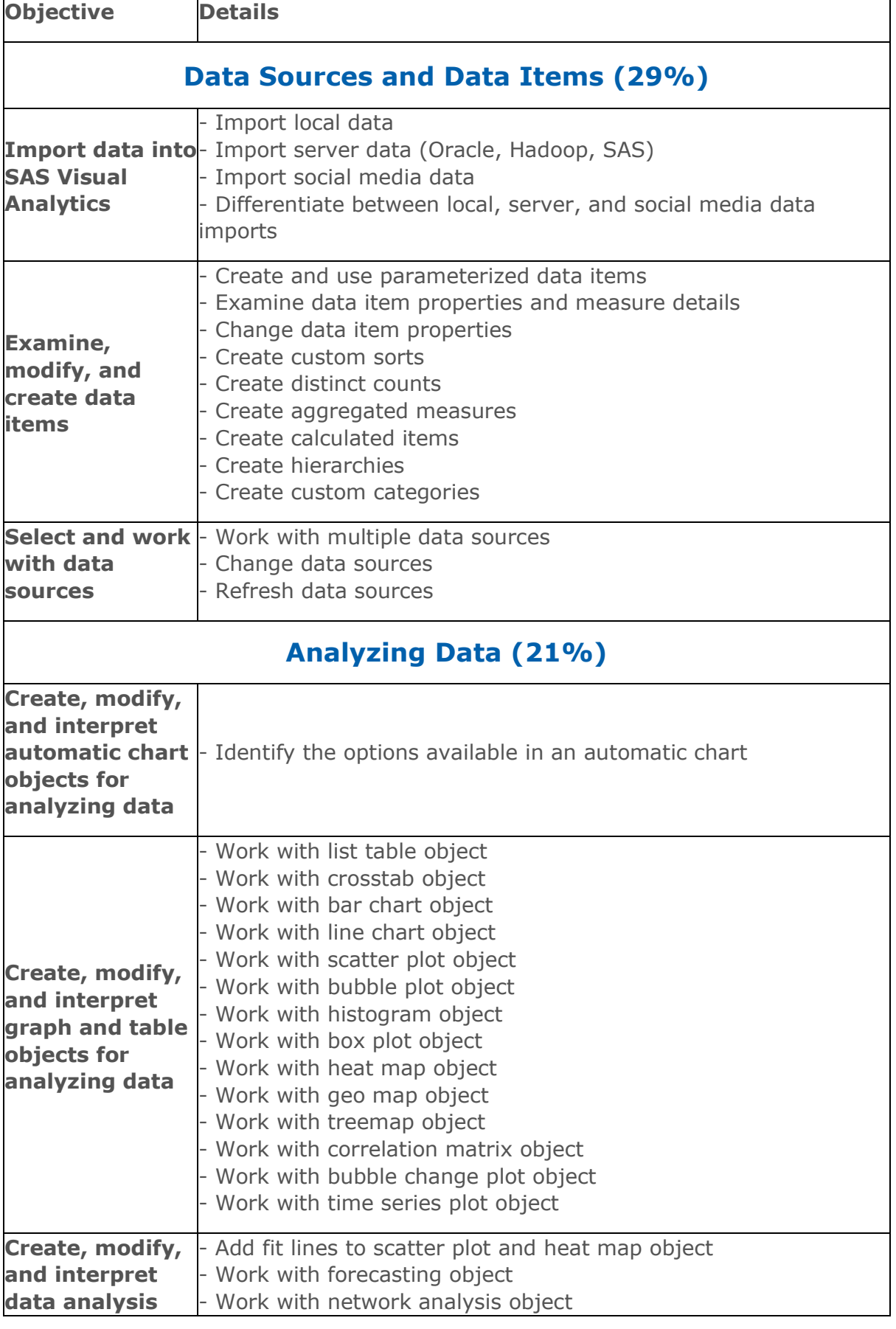

<span id="page-4-0"></span>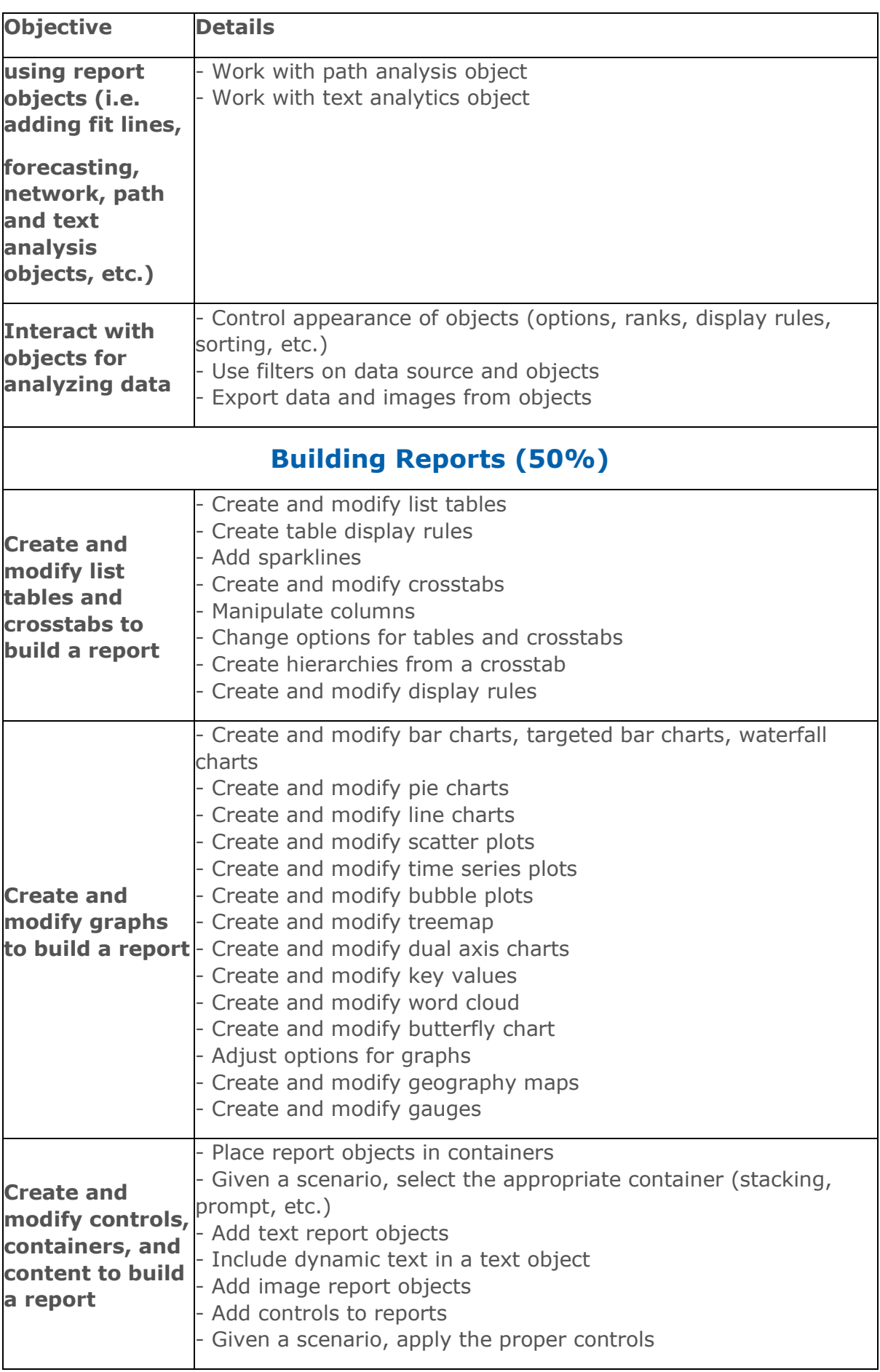

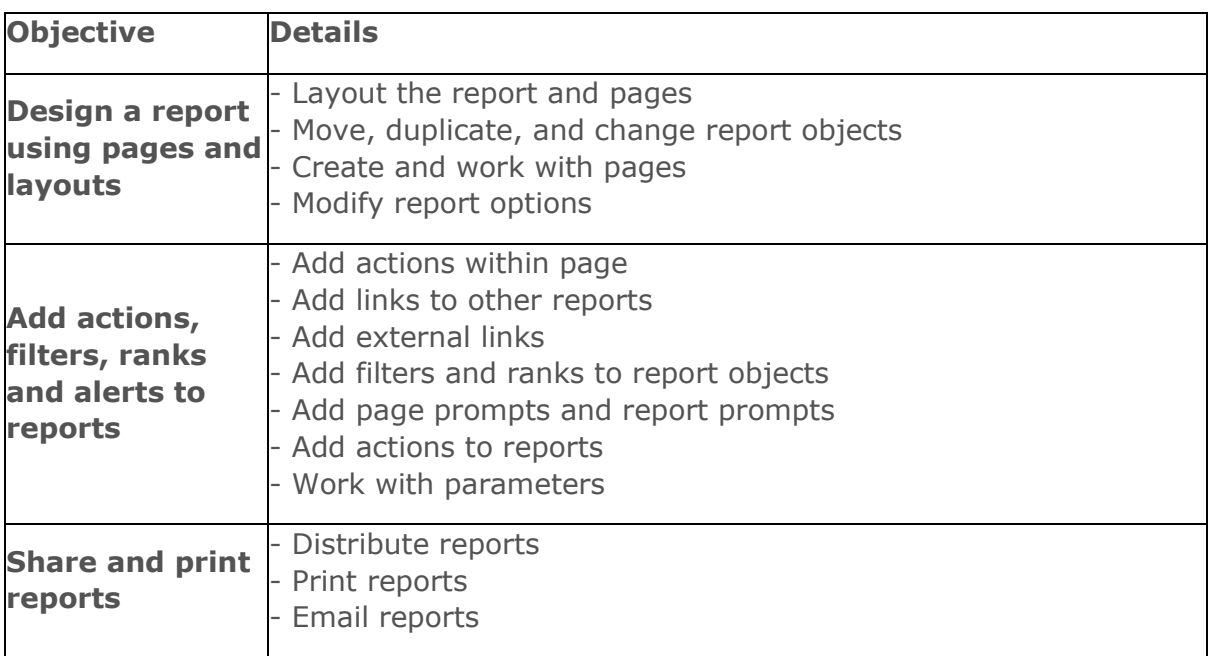

## <span id="page-5-0"></span>SAS A00-278 Sample Questions:

#### **Question: 1**

What type of data items are required to create a dual axis bar-line chart?

- a) one category and one measure
- b) two categories
- c) two measures
- d) one category and two measures

**Answer: d**

#### **Question: 2**

Which statements pertaining to multiple data sources in a report are TRUE?

(Choose two.)

- a) Different objects on a page can use data items from either data source in their roles.
- b) A report prompt can be applied to different data sources if the prompted data item can be mapped between the data sources.
- c) A data source filter on one of the data sources can be applied to all data sources through data actions.
- d) Cardinality thresholds for a report limit the number of rows processed in each of the data sources

**Answer: a, b**

#### **Question: 3**

Which statement is TRUE when importing Microsoft Office Access files into SAS Visual Analytics?

- a) All selected tables are imported.
- b) You can import one table at a time.
- c) You cannot import Microsoft Access files.
- d) All tables are imported.

**Answer: c**

#### **Question: 4**

A content developer creates a display rule for a crosstab. What changes can the display rule apply to the crosstab?

- a) Rows can be color highlighted.
- b) Individual cells can be color highlighted.
- c) The brightness of the crosstab can be changed.
- d) The crosstab can be hidden if no results are returned by the display rule.

**Answer: b**

#### **Question: 5**

Which option CANNOT be added to a scatter plot or heat map?

- a) Linear
- b) Quadratic
- c) Cubic
- d) BSpline

**Answer: d**

#### **Question: 6**

Which part of the user interface allows you to change the classification of a measure data item?

- a) You cannot change the classification of a measure data item.
- b) Right-click the data item in the Data pane and select Convert to category.
- c) Select Options in the Data pane and select Change classification.
- d) Use the Category role in the Roles pane.

#### **Answer: b**

#### **Question: 7**

Which object supports adding a sparkline?

- a) Crosstab
- b) Time series plot
- c) Line chart
- d) List table

### **Question: 8**

How can a report designer create a page in a report that is not visible to the end user?

- a) Right-click the page name and select Hide Page.
- b) Remove all interactions from the pages.
- c) Edit the page authorizations and deny Read access.
- d) Change the foreground page color to white.

**Answer: a**

**Answer: d**

#### **Question: 9**

Which option is NOT found in the File Specifications section when importing a delimited text file?

- a) Specify the input file delimiter.
- b) Specify the number of scanned rows.
- c) Specify the range of imported rows and columns.
- d) Specify the source encoding.

**Answer: c**

#### **Question: 10**

Which statement is TRUE about report alerts?

- a) Alert notifications can be sent to subscribers via email.
- b) Alert notifications are only sent to the user that created the alert.
- c) Alert notifications are only sent when the report is open.
- d) Alerts can be set on an individual object and the entire report.

**Answer: a**

# <span id="page-8-0"></span>Study Guide to Crack SAS Visual Business Analytics A00-278 Exam:

- Getting details of the A00-278 syllabus, is the first step of a study plan. This pdf is going to be of ultimate help. Completion of the syllabus is must to pass the A00-278 exam.
- Making a schedule is vital. A structured method of preparation leads to success. A candidate must plan his schedule and follow it rigorously to attain success.
- Joining the SAS provided training for A00-278 exam could be of much help. If there is specific training for the exam, you can discover it from the link above.
- Read from the A00-278 sample questions to gain your idea about the actual exam questions. In this PDF useful sample questions are provided to make your exam preparation easy.
- Practicing on A00-278 practice tests is must. Continuous practice will make you an expert in all syllabus areas.

### **Reliable Online Practice Test for A00-278 Certification**

Make AnalyticsExam.Com your best friend during your SAS Certified Specialist - Visual Business Analytics 7.5/8.3 exam preparation. We provide authentic practice tests for the A00-278 exam. Experts design these online practice tests, so we can offer you an exclusive experience of taking the actual A00-278 exam. We guarantee you 100% success in your first exam attempt if you continue practicing regularly. Don't bother if you don't get 100% marks in initial practice exam attempts. Just utilize the result section to know your strengths and weaknesses and prepare according to that until you get 100% with our practice tests. Our evaluation makes you confident, and you can score high in the A00-278 exam.

#### **Start Online Practice of A00-278 Exam by Visiting URL**

**[https://www.analyticsexam.com/sas-certification/a00-278-sas](https://www.analyticsexam.com/sas-certification/a00-278-sas-certified-specialist-visual-business-analytics-7583)[certified-specialist-visual-business-analytics-7583](https://www.analyticsexam.com/sas-certification/a00-278-sas-certified-specialist-visual-business-analytics-7583)**